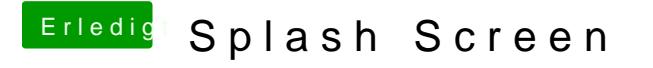

Beitrag von ProfA12345 vom 24. November 2013, 16:11

Natürlich geht das nicht. Eine VM emuliert ja schließlich, hat also keine dein MoBo. Du brauchst schon ein richtiges Windows auf der Platte.